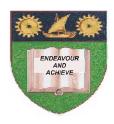

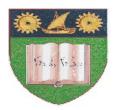

# THE MOMBASA POLYTECHNIC UNIVERSITY COLLEGE

(A Constituent College of Jkuat)

Faculty of Engineering and Technology

## **DEPARTMENT OF MEDIA & GRAPHICS**

### **CERTIFICATE IN MASS COMMUNICATION-CMAC/2011**

**EIT 2101: COMPUTER APPLICATIONS** 

**END OF SEMESTER EXAMINATIONS** 

**SERIES:** AUGUST/SEPTEMBER 2011

**TIME: 2 HOURS** 

### **Instructions to Candidates:**

You should have the following for this examination

Answer booklet

Answer question **ONE** (**COMPULSORY**) in section A and any other two questions from section **B** This paper consists of **THREE** printed pages

#### **SECTION A (30 marks)**

## **Question 1 (compulsory)**

a) Define an operating system (2marks)

b) Give examples of the operating system (3marks)

c) Write short notes on the following terms as used in computing (5 marks)

- i. program
- ii. Icon
- iii. Shortcut bar
- iv. Window
- v. Dialog box
- d) In order to effect any change in a document, you must select it, write down **FIVE** methods of selecting a document in ms word. (5marks)
- e) With an Aid of a diagram explain functions of computer system (8marks)
- f) Distinguish between ROM and RAM (4marks)
- g) State **FOUR** areas where spreadsheets are applicable. (2marks)
- h) Write down the procedure of copying and pasting data in MS excel (3marks)

#### **SECTION B 40 MARKS**

## Question 2 (20 marks)

a) What is a folder; write down steps to follow when creating a folder in windows explorer.

(5marks)

b) Write down the steps for renaming a file or a folder.

(2marks)

c) Explain **FIVE** basic features found in MS word

(5marks)

- <u>d)</u> What is mail merge, outlining **THREE** steps to follow when mail merging, then write down the procedures followed when mail merging. (5marks)
- e) Write down the procedure to follow when inserting a table in a document in MS word

(3marks)

#### Question 3 (20 marks)

| a) | Define the term software and | give THREE classifications of software | (5 Marks | ) |
|----|------------------------------|----------------------------------------|----------|---|
|----|------------------------------|----------------------------------------|----------|---|

b) List down the factors to consider when selecting a printer (3Marks)

c) What does the acronym DBMS stand for? (2Marks)

d) Name **FOUR** Databases in the market? (2 Marks)

e) Give **FOUR** importance of operating system (4marks )

(4marks) i) Describe input devices explaining Three common input devices **Question 4 20 marks** a) Write down the steps for renaming a file or a folder. (3marks) b) Explain FIVE basic features found in MS word (5marks) c) Write down procedures that are followed when applying slide timing (4marks) d) Write down the procedures for rotating object/ text to different angle/ places in ms PowerPoint (3marks) e) state and explain **FIVE** advantage of a computer (5marks) Question 5 20 marks a) Distinguish between hardware and software? (2marks) b) Name and explain **TWO** classifications of software's (4marks) c) List down **FOUR** font attributes you can change (2 marks) d) How would you perform the following Insert a worksheet (i) (ii) Rename a worksheet (iii) Insert a worksheet (iv) Insert a column (4 Marks) e) What is a primary key? (2 marks) f) Name **FOUR** common components of Microsoft access Database. (2marks) g) Write down the procedure for creating a table using a blank database option in ms access

(4marks)